crypto with lowest transfer fees transferwise crypto globex trading

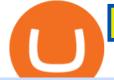

crypto with lowest transfer fees transferwise crypto globex trading system coinbase google authenticator l

Our Top Picks for Best Online Stock Trading Platforms. Fidelity - Best Overall; E\*Trade - Best for Beginners; TD Ameritrade - Best Web Platform; Charles Schwab - Best for ETFs; Betterment - Best for Hands-Off Investors; Webull - Best for Mobile; Vanguard - Best for Low-Cost Funds

https://gatehub.net/blog/content/images/2020/05/Crypto-desctiption-3.jpg|||Beginners Guide to Cryptocurrency | GateHub|||2000 x 1125

TransferWise is also a popular method of payment for buying and selling bitcoin in large amounts instantly and securely. There are two person-to-person marketplaces that accept TransferWise as a payment method. 3.5K views View upvotes Sponsored by Bitrefill If I want to spend crypto do I need to go through an exchange?

https://www.thestreet.com/.image/MTcwMDkyODc4NDY5NTM5MTAy/stock-price-lead.jpg|||Best Stocks to Buy Now|||1920 x 1080

The courses requirement to set up a free TradingView account for chart analysis, cryptocurrency wallets, and crypto trading accounts makes it our choice as the best interactive course.

https://grizzle.com/wp-content/uploads/2018/02/coinbase-dashboard.png|||Coinbase Qr Code For Google Authenticator / Google ...|||1344 x 910

How to Trade Cryptocurrency: Beginner Guide Benzinga

So with these two out of the running, lets look at what the actual lowest fee cryptocurrencies are. # 1. Nano: \$0 fees, 0.14 seconds for confirmation. As no one who is in crypto will be surprised to hear, Nano takes the cake here. Nano is a cryptocurrency with zero fees, relying on Open Representative Voting for consensus and security. To be clear, the zero fees are not due to some temporary subsidy zero fees are built into the protocol.

https://i.redd.it/j7giao11go301.png|||How To Enable Us Bank In Gatehub Add Google Authenticator ...||1440 x 2560

3 Ways to Buy Bitcoin with Transferwise Instantly (2021)

https://miro.medium.com/max/1400/0\*jVImDmnVhcdDPWcU|||Coinbase Login Google Authenticator | Adinasinc|||1366 x 768

Globex Trading System - Wikipedia

Trading platforms - GBE Brokers

https://thealtcoinseason.com/wp-content/uploads/2020/12/xrp-airdrop-trends-1536x776.png|||How to Claim Spark Airdrop (Uphold users) - The Altcoin Season|||1536 x 776

https://i.redd.it/0ahm9rhvzl301.jpg|||Coinbase #1 on App Store... PREPARE FOR LAUNCH : ethtrader|||1242 x 2208

Best Online Stock Brokers for Beginners for January 2022 .

https://verdienenmetvideo.nl/nieuw/wp-content/uploads/2020/11/Coinbase-beveiligen-met-authenticator.png||| Bitcoins kopen met Coinbase [Complet Stappenplan 2021]|||2039 x 1481

How to trade Cryptocurrency - The Jerusalem Post

About Us - Globex Trading Systems

https://i.imgur.com/TQgklVl.jpg|||[CN][H] X330 & more [W] PayPal, Crypto, Transferwise ...||2419 x 3226

Call 1 844 IG USA FX or email newaccounts.us@ig.com to talk about opening a trading account. Established 1974 IG Group has 239,000+ clients worldwide 80+ markets Why trade on MetaTrader 4 with IG? Support Global access to MT4 platform specialists 24 hours a day. Over 50 FX pairs to trade on Go long or short with spreads starting from 0.8 pips.

http://claytrader.com/wp-content/uploads/2016/06/blog\_quotes.jpg|||Broker Review: Robinhood Trading

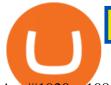

App|||1920 x 1080

https://howto.coincheckup.com/wp-content/uploads/2018/07/coinbase-7-large-Ethereum.jpg|||Why Does Coinbase Need Picture Of My Id Adding Google ...||1413 x 808

https://steemitimages.com/DQmUguVRQcd7HJw4nehnjfxN8LxSRBGVkXgqJcRXjKQpKVh/image\_0.png||| Ethereum Code Language Google Authenticator Barcode Coinbase|||2500 x 1007

https://cdn.dribbble.com/users/2418195/screenshots/9446714/media/e9370add8e06a97e7ee6947712c01bae.pn g|||Crypto app screens Transactions, currency course by ...||1600 x 1200

http://www.equiti.com/media/5487/how-to-use-an-economic-calendar-in-forex-trading.png|||How to Use an Economic Calendar in Forex Trading|||4750 x 2292

https://www.crypto-news.net/wp-content/uploads/2018/10/bigstock-Pnc-Bank-Exterior-And-Logo-182649274 .jpg||9th Largest Bank in the US Joins Ripple | Crypto-News.net||1600 x 1025

https://www.wannawin.fr/wp-content/uploads/2019/01/Transferwise-creation-1.png|||Transferwise creation - Wannawin|||2109 x 1185

5 Best Coinbase Cryptocurrencies to Buy

Registration - Globex Trading Systems

https://blog.incognito.org/wp-content/uploads/2019/12/incognito-best-private-crypto-wallet.png|||What Are The Best Crypto Wallets Of 2021? / The Best and ...||2535 x 1428

https://miro.medium.com/max/3200/0\*RlAsq5QzVuCKIGcY.|||Coinbase Google Authenticator Problems What Is Bch Wallet ...||1600 x 1079

Globex Industrial Trading Limited

https://i0.wp.com/www.tecnogalaxy.it/blog/wp-content/uploads/2020/08/Crypto-Cashback-Card-Mastercard.p ng?w=1874&ssl=1|||Crypto: Visa card al 2% in CashBack e cambio MCO/CRO ...|||1874 x 1192 How To Buy Bitcoin With Transferwise

Which Cryptocurrencies Have the Lowest Transaction Fees.

To start trading crypto, follow these steps: Do your research. Just like in the stock market, you need to do a thorough research of the market and the assets before. Find the best crypto exchange for you; Buy crypto of choice; Trade the crypto for profit (plan your trade, trade your plan); .

https://jardinfinanciero.com/wp-content/uploads/2020/05/New-Fiat-Top-up-Methods-header-graphic-1-1536x 768.png|||CRYPTO.COM: NUEVAS MÉTODOS PARA RECARGAR CON FIAT TU ...||1536 x 768

 $https://www.wannawin.fr/wp-content/uploads/2019/01/Transferwise-mobile-1.png|||Transferwise mobile - Wannawin|||2016 \ x \ 1044$ 

Cryptocurrencies are already tricky and complicated enough, so a common concern is not losing money due to the fluctuations in the market and the hefty fees as well. Generally, the medium crypto transaction fee on the market is about \$0.15-0.25 (and up to \$25 for Bitcoin and Ethereum in a busy time like now).

http://google-authenticator-backup-codes.faktaaktual.com/assets/download-lagu-gratis.jpg|||Video Google Authenticator How To Backup Codes For Gmail ...||1920 x 1200

https://cdn-images-1.medium.com/max/1600/1\*ybnxAtRFOWuQhXyuhIn\_Mw.png|||Coinbase - a Beginners Guide CryptoBear Medium|||1536 x 1152

https://1.bp.blogspot.com/-opuHU5ijdRk/YFMgUMVRvhI/AAAAAAAAGC/egGTs42rlhg-\_ysWLFFN8Qv F40o\_tlFjQCLcBGAsYHQ/s2280/blog\_temp.jpg|||KPO and CZM \$\$\$: 1% Net Worth to Crypto|||1080 x 2280 7 Best Coinbase Cryptos to Buy for Your Portfolio InvestorPlace

https://cdn.stockbrokers.com/uploads/edqg6gg/XTB-xStation5.png|||XTB Review 2019 -ForexBrokers.com|||1510 x 836

How to use Google Authenticator to keep my Coinbase account safe. Google's Authenticator app is an extremely useful tool for online defense. It puts the power of Two-Factor Authentication at your fingertips. Its main strength is that it can be downloaded on your phone, so it's always at your disposal. Being developed by a massively mainstream company like Google means two things.

## crypto with lowest transfer fees transferwise crypto globex trading

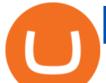

https://hodl.bg/wp-content/uploads/2020/03/coinbase-trading-6.jpg||| Coinbase|||1322 x 885 https://lvena26b6e62108sl2qkx1ql-wpengine.netdna-ssl.com/wp-content/uploads/2017/08/keepkey.jpg|||The Best Bitcoin Wallet Reviews for 2018 | CoinCentral|||2000 x 838

https://verdienenmetvideo.nl/nieuw/wp-content/uploads/2020/11/Coinbase-tweestapsverificatie-instellen-1536 x1081.png|||Bitcoins kopen met Coinbase [Complet Stappenplan 2021]||1536 x 1081

Beginner's Guide To Trading - Options Trading Made Easy

https://i.redd.it/njdwzce61gx01.jpg|||Best Time To Buy Bitcoin On Coinbase Google Authenticator ...||1536 x 2048

Beginner's Guide to Crypto Trading Bots SoFi

Cannot get Google Authenticator to list Coinbase. Google .

2. Ripple Another payments-focused cryptocurrency with exceptionally low fees is Ripple (CRYPTO:XRP). The average transaction on Ripple's open-source, decentralized blockchain takes approximately.

https://c.mql5.com/21/117/MQL5\_A.png?d=1|||Metatrader 5 Dark Theme - Trading Forex|||5080 x 2552

How to enable Duo or Google authenticator on Coinbase. Sign in to your Coinbase account using your current email, password and 2-step verification method. Navigate to https://www.coinbase.com/settings/security\_settings; Select the Select button in the Authenticator App box; Note: Coinbase no longer supports Authy.

https://cdn-images-1.medium.com/max/2400/1\*-52muPY0l\_LxlmALOe-T-g.png|||How To Use Google Authenticator With Coinbase Youtube Send ...||1536 x 1152

Software Automation - Automated Trading Software

The crypto bot can accomplish this by either: 1. Sending trade signals to the user 2. Executing buy or sell orders automatically. In the first instance, users would be notified the moment certain market conditions are met, at which time they could execute a trade manually. This might be a simpler version of a bitcoin trading bot.

https://g.foolcdn.com/editorial/images/566091/gettyimages-883865986.jpg|||The Biggest Food Delivery Company in China Caps Off a ...|||2119 x 1414

Nano is a cryptocurrency with zero fees, relying on Open Representative Voting for consensus and security. The zero fees are not due to some temporary subsidy but are built into the protocol. In addition to having the lowest fees, Nano takes the least time in confirming a transaction, clocking in at 0.14 seconds.

https://www.crowdfundinsider.com/wp-content/uploads/2020/05/TransferWise-borderless-accounts.jpg|||TransferWise Raises \$319 Million at \$5 Billion Valuation ...||1600 x 1000

Globex Trading Systems (GTS) designs and develops quality fully automated trading algorithms designed for the stock index futures and commodities markets. Mechanical trading systems eliminate all human emotion that is often attributed to the downfall of most discretionary traders.

https://external-preview.redd.it/ew-LH4Ff86MBENBtiC8dWBzRSZUOKRi-WvD86eKf3nc.jpg?auto=webp& amp;s=a60c5a3ce6b5e2d8aaa7de2f9d86acbcfd8b8ca7|||[CN][H] X330 & amp; more [W] PayPal, Crypto, Transferwise ...||4032 x 3024

Globex Industrial Supply has been established as an Offshore Free Zone Company in Hong Kong. Our company is specialized in industrial equipment, raw materials and spare parts trading. We also have expertise in Oil Field and natural gas equipment and spare parts.

Download MT4 Trading Platforms

Crypto fee comparison - what is the lowest fee cryptocurrency.

https://futures.io/attachments/95413d1353645276 |||Errors when compiling indicators (using cjbooth's system ... |||1024 x 768

https://coinscribble.com/wp-content/uploads/2018/11/macbook.png|||Top 5 Best Cryptocurrency Portfolio Trackers | CoinScribble|||1986 x 1110

https://www.tier1fx.com/wp-content/uploads/2018/10/crypto\_illustration\_01.jpg|||Join the Crypto Revolution with Tier1FX and Fortex ...||2993 x 1698

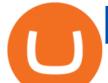

FTMO® - For Serious Traders - Leading Prop Trading Firm

Several mobile apps are available that will generate a unique time-sensitive security code you can use to secure your Coinbase account. Any app that supports the Time-based One-Time Password (TOTP) protocol should work, including the following: Google Authenticator; Duo Mobile ; Microsoft Authenticator; To use one of these apps:

https://cdn-images-1.medium.com/max/1600/1\*e3bibHLzf-ZjQrWJ\_JBCew.jpeg|||The 10 best crypto portfolio tracker apps Block ...||1400 x 878

https://coiniq.com/wp-content/uploads/2018/04/5.png|||Coinbase Qr Code For Google Authenticator / Google ...|||2867 x 1440

Buy, Sell & amp; Store Bitcoin - #1 Rated Crypto Exchange

How to Add Coinbase to Google Authenticator? - YouTube

https://suzmoneylife.com/wp-content/uploads/2020/11/image-12.png|||How to earn interest on your crypto currency? - Suz's ...||1098 x 862

https://www.sparksloanandinvestments.com/en/content/nexo-demo.jpg|||Sparks Instant Crypto Credit Lines|||2560 x 1600

It can benefit you a lot when you transfer between exchanges and cryptocurrency wallets. Cryptocurrencies with Lowest Fees 1. Ripple (XRP) Ripple is the 5th largest cryptocurrency. It is there for the sole reason for making transactions cheaper. Ripple is a payment network built on its own XRP ledger. Validator nodes verify the transactions.

https://www.cryptoalphanews.com/wp-content/uploads/2021/01/blockchain-3585600\_1920.jpg|||Why

Transferwises Co-Founder Backed This Blockchain ... |||1920 x 1344

In this video, I'll show you how to add Coinbase to Google Authenticator. This is a great way to make your life easier and more secure!Coinbase is one of the.

Which cryptocurrencies have the lowest transaction fees?

The 7 Best Cryptos to Buy on Coinbase Now InvestorPlace

https://bomwise.weebly.com/uploads/1/2/6/6/126666871/445452396\_orig.jpg|||Metatrader 4 Download For Pc - bomwise|||1864 x 1601

Here are 2 of the best coins that are NOT on Coinbase and where you can get them. Binance Coin (BNB): Binance Coin is the native asset of the Binance Smart Chain (BSC). The BSC is a smart contract .

Worlds Top Options Experts - Best Options Trading Strategy?

https://miro.medium.com/max/1104/1\*fZK5KrGttZCTb6Bg5tTHRQ.png|||WazirX vs CoinDCX vs Bitbns Who has the Lowest Fees ...|||1104 x 1266

https://miro.medium.com/max/2088/0\*5h9l2dRO4fgjiH1B.|||Coinbase Google Authenticator App Not Working What Is The ...||1044 x 954

Cboe Market Data Services - Premier Market Data Supplier

7 Best Online Stock Trading Platforms of 2022 Money

https://grizzle.com/wp-content/uploads/2018/03/coinbase-identity-verification.png|||Coinbase Review & amp; User Guide [2018 Update]|||1284 x 771

Cryptocurrency Transaction Fees: What Is The Lowest .

E\*TRADE has long been one of the most popular online brokers. The company's \$0 commissions and strong trading platforms appeal to active traders, while beginner investors benefit from a large.

https://www.wannawin.fr/wp-content/uploads/2019/01/Transferwise-tarifs-1.png|||Transferwise tarifs - Wannawin||1950 x 810

Trading System Mt4 on ebay - Seriously, We Have Trading System Mt4

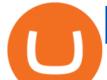

Profit from falling crypto prices (go short)\*. . Trade on margin. . Trade on volatility - no need to own the asset or have an exchange account. . No exchange fees or complicated digital wallets. . Manage your risk using a variety of in-platform tools.

The CME Globex system was the first and today still remains one of the fastest global electronic trading systems for futures and options trading. "Trades on the system are executed and confirmed to the customer with millisecond precision". Average daily order volume continues to increase, while the response time for trades continues to decrease.

You can hold, receive, send, and spend money using a Wise multi-currency account. You can hold more than 50 currencies, and convert between them at the real exchange rate whenever you need. You can get account details for some currencies to receive money from around the world. You can send money from your account to a bank account whenever you .

https://cdn-images-1.medium.com/max/1600/1\*XcIwmQzE3120I79dmBsc-Q.png|||Google Authenticator Not Connected To Coinbase Coinbase ...|||1536 x 972

https://blockteq.com/wp-content/uploads/2018/10/CB-settings.png|||Coinbase Qr Code Authenticator - What is Coinbase and ...||1920 x 1080

Award Winning Trading Platform - Interactive Brokers®

https://www.chainbits.com/content/uploads/2018/10/chainbits4.jpg|||Fiat Money Can Be a Pain - Heres Why We Should Have ...||1521 x 1490

Full Trade Data by Company - Top Source for Trade Data

Check out our shortlist of the best online stock brokers for beginners -- including Robinhood and TD Ameritrade. Be sure to check out the brokerages that offer fractional shares.

Google Authenticator protection question : CoinBase

https://pbs.twimg.com/media/DkFkxKXXcAA6uWW.jpg:large|||Bullish Bears on Twitter: "Here are the #wallpapers for # ...||2048 x 1280

https://lacircum.com/images/imagesarticles/courrier transferwise.jpg|||Transferwise scammed me|||2550 x 1812 CME Globex: Electronic Trading - CME Group

https://bitwarden.com/images/blog/content/coinbase/coinbase-04.png|||Strengthen your Coinbase account security with Bitwarden ...||2328 x 2418

I used to buy Crypto through Crypto.com by funding my account in Euros from TransferWise (since I can't do this with a bank account or my credit card in my country anymore) and this has worked fine since Feb last year but when I tried to do it today they said " The policy says we dont support transfers related to payments for the purpose of purchasing cryptocurrencies."

Here how you can send from crypto platform to TransferWise .

Open an account Build a trading plan Choose your cryptocurrency trading platform Open, monitor and close your first position Decide how youd like to trade cryptocurrencies. There are two routes to trading cryptocurrencies: speculating on their prices using CFDs or buying the digital currencies in the hope they increase in value.

https://howto.coincheckup.com/wp-content/uploads/2018/07/coinbase-bank-limit.png|||Creating Coinbase Account For Someone Else Coinbase ...||1440 x 900

The CME Globex platform was the first and remains among the fastest global electronic trading system for futures and options. Through its advanced functionality, high-reliability and global connectivity, it is now the worlds premier marketplace for derivatives trading. CME Globex gives you

https://cryptoast.fr/wp-content/uploads/2018/05/installer-et-configurer-google-authenticator.jpg|||Guide : Comment paramétrer et utiliser Google Authenticator|||1600 x 800

https://thinkmaverick.com/wp-content/uploads/2020/12/Screenshot-2020-12-27-at-1.13.02-PM.png|||Cheapest Way To Buy Bitcoin In The Uk - These Places May ...|||2048 x 1073

https://thecoinrise.com/wp-content/uploads/2019/12/Coinbase-Review-Cryptocurrency-Exchange-Review-202 0-1068x769.jpg||Coinbase Review 2020 - Easy Way to Buy & amp; Sell Cryptocurrency||1068 x 769

5 Crypto Exchanges With The Lowest Fees Cryptolad

crypto with lowest transfer fees transferwise crypto globex trading

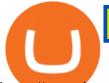

https://www.investingsimple.com/wp-content/uploads/2020/11/robinhood-crypto-list-1.jpg|||Best Place To Buy Crypto Reddit 2021 : Best Crypto To Buy ...||1862 x 1417

Types of payments we can't accept. We never accept cash, cheques, or any cryptocurrency (crypto). You can't send money to a cryptocurrency platform. You can receive money to your Wise account from a platform that deals with cryptocurrencies as long as the platform is regulated and/or supervised in the EU or UK.

Restoring 2-step verification from a secret seed. Google Authenticator. When you open the app, add a new seed by selecting the red plus in the bottom right corner. Select Enter a provided key from the . DUO. Click the add key button in the top right corner of the screen. In the next screen (QR.

https://www.usnews.com/dims4/USNEWS/47b3f1a/2147483647/resize/1200x>/quality/85/?url=http:%2F %2Fmedia.beam.usnews.com%2F10%2F9b%2F7728775d49e897c0522698293b40%2F200814-stackedgoldb ars-stock.jpg|||9 of the Best Gold ETFs to Hedge Volatility | Funds | US News|||1200 x 799

Top Options Trading Strategies - Beginner's Guide To Trading

Incompatible accounts and payments Wise Help Centre

https://cdn.publish0x.com/prod/fs/images/3a7d4884e661aad3a985a65801f834477f469842d9400677dd79e7b6 188508e5.jpeg|||How To Activate 2FA Google Authenticator To Your Coinbase ...|||1920 x 1078

http://www.artberman.com/wp-content/uploads/Daily-Crude-Oil-Prices-Thru-24-July-20152.jpg|||Oil futures current price, stock market occupations|||2842 x 1943

Our excellent trading platforms MetaTrader 4 and MetaTrader 5. With our excellent trading platforms MetaTrader 4 (MT4) and MetaTrader 5 (MT5) you get professional access to the global financial markets. MetaTrader 4 (MT4) from software expert MetaQuotes is the worlds most popular software for foreign exchange trading, combining a user-friendly interface with powerful features and tools.

https://preview.redd.it/rqg279bwiw001.png?auto=webp&s=bbf22af6163741e57070da56f9953075c6b6c2 0d||Coinbase (#1), google authenticator, bitcoin wallet, and ...||1125 x 2436

https://cdn-images-1.medium.com/max/1600/1\*eYSEhNAVikVMqlPb5wAT8w.png|||Coinbase Google Authenticator Problems What Is Bch Wallet ...|||1536 x 1152

https://betterspider.com/wp-content/uploads/2020/08/Changelly.png|||Changelly for crypto-to-crypto swaps without an exchange ...|||1280 x 800

Where & amp; How To Buy Crypto With Wise (ex. Transferwise) in 2022

MetaTrader 4 The top industry platform for Forex and CFD trading on Mac, Windows, iOS, and Android. Millions of traders worldwide already use it. MetaTrader 4 Supreme Edition Boost your trading with the cross-platform MTrading plugin for MetaTrader 4. MetaTrader 4 Multiterminal Grab more!

https://www.moneysense.ca/wp-content/uploads/2015/06/3629579454\_65684b02ba\_o.jpg|||(alaskapine/Flickr) |||1200 x 900

Cryptocurrencies with Lowest Transaction & Cryptocurrencies with Lowest Transaction & Cryptocurrencies with Low

http://news.cqg.com/sites/default/files/images/CQG Web Markets Ranked Dashboard.PNG|||Markets Ranked Dashboard | CQG News||1855 x 1022

https://www.cryptimi.com/wp-content/uploads/2018/10/Buy-Bitcoin-With-Coinbase.png|||Google

Authenticator Not Working For Coinbase - Article ... |||1245 x 800

https://www.cryptocointrade.com/wp-content/uploads/2018/10/What-Crypto-Trading-Platforms-Offer-Lowest -Deposit-Fees-1024x1024.png|||Can you trade on Crypto.com and what are the fees and volume?|||1024 x 1024 https://buyshares.co.uk/wp-content/uploads/2021/05/26.jpg|||How to Buy Cardano UK Beginners Guide -BuyShares.co.uk|||2048 x 929

https://betterspider.com/wp-content/uploads/2020/12/Gemini.png|||Gemini Exchange Guide - buy, sell and withdraw crypto ...|||3804 x 2140

Buy Crypto In 3 Minutes - #1 in Security Gemini Crypto

Globex Trading Systems (GTS) designs and develops quality fully automated trading algorithms designed for

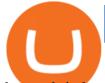

the stock index futures and commodities markets. Mechanical trading systems eliminate all human emotion that is often attributed to the downfall of most discretionary traders.

How to Use Google Authenticator to Protect Your Coinbase .

Videos for How+to+crypto+trade

https://cimg.co/w/rw-gallery/0/5a6/568a79de7e.png|||How To Use Google Authenticator With Coinbase Youtube Send ...||1440 x 900

https://miro.medium.com/max/2800/1\*J-oTILPCmCkLARbgGtp8RA.jpeg|||No-fee LTC trading is now available on Newton - Newton ...||1400 x 800

TransferWise (Wise) banning payments to cryptocurrency .

MetaTrader 4 Forex trading platform

CME Globex is the premier electronic trading system providing global connectivity to the broadest array of futures and options across all asset classes. CME Group technology facilitates electronic trading, providing users across the globe with virtually 24-hour access to global markets.

When looking at the fundamental Tokenomics of a crypto project being listed on Coinbase is a positive dynamic when considering adding one to your watchlist. The current Coinbase list of coins for 2022: 0x ZRX 1inch 1INCH Aave AAVE Alchemix ALCX Alchemy Pay ACH Adventure Gold AGLD Algorand ALGO Amp AMP Ampleforth Governance Token FORTH Ankr ANKR

Enabling Duo or Google Authenticator (TOTP) Coinbase Help

https://www.criptotendencias.com/wp-content/uploads/2018/11/TransferWise-apoya-la-integración-blockchai n-pero-no-la-adoptará-por-el-momento.jpg|||TransferWise Apoya La Integración Blockchain, Pero No La ...||1910 x 1000

Globex Trading Systems - Globex Trading Systems

How do I add Coinbase to an authenticator? Super easy and you get a fun buzz that may amuse you. First have Google Authenticator installed on your phone. Visit your Coinbase Settings on your computer and select Security tab. Look for 2-step verification It asks to select which type of security you want. Select Authenticator.

https://jardinfinanciero.com/wp-content/uploads/2020/05/iPhoneX\_pair\_desktop-36981dd0-2-1024x777.png||| CRYPTO.COM: NUEVAS MÉTODOS PARA RECARGAR CON FIAT TU ...||1024 x 777

Cryptocurrency Trading FOREX.com

https://www.cmegroup.com/trading/cme-direct/images/cme-direct-quikstrike.jpg|||CME Direct - Online futures trading, electronic trading ...||1880 x 1328

Best Coinbase Coins To Buy in 2021: Best Coinbase Crypto .

On Coinbase, the platform provides more than 50 cryptocurrencies for investors to choose from. In this article, we discuss what are the best coinbase crypto to buy from and what coins investors should actively follow. Quicklook: Best Crypto to Buy on Coinbase. Bitcoin (BTC): Best for Longevity ; Ether (ETH): Best for Complementing Bitcoin

https://www.investopedia.com/thmb/woHEhmAozC\_BI1atYo-WM-J8dJk=/3667x2444/filters:fill(auto,1)/Gett yImages-172933942-6dfbd8f7a6fb49a6862c6293557c16a2.jpg|||Buy and Hold Definition|||3667 x 2444 https://i.pcmag.com/imagery/reviews/04iFWGKegnqNWjhP2aMGdCk-8.v\_1569469950.jpg|||Coinbase Google Authenticator Problems What Is Bch Wallet ...|||1246 x 869

Globex - Electronic Trading - Twenty Years of CME Globex

The MetaTrader 4 trading system. The powerful MetaTrader 4 trading system allows you to implement strategies of any complexity. The Market and pending orders, Instant Execution and trading from a chart, stop orders and trailing stop, a tick chart and trading history all these tools are at your disposal. With MetaTrader 4, trading becomes flexible and convenient. 3 execution modes

https://www.varchev.com/wp-content/uploads/2015/09/AUD232USDH1.png|||Directly from VF trading floor: AUD/USD | Varchev Finance|||1480 x 996

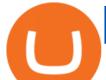

9 Best Stocks to Buy Right Now (January 2022) - Investment Ideas

https://lacircum.com/images/imagesarticles/transferwise.jpg|||Transferwise, une arnaque bien rodée.|||1616 x 1080

How to Trade Cryptocurrency Crypto Trading Examples

In #Altcoins. In a recent video, crypto analyst Austin Arnold, Co-Founder and host of the Altcoin Daily YouTube channel, named six altcoins on Coinbase that he believes have the potential for huge gains in 2021. In this article, we highlight some of his comments regarding these cryptoassets.

https://www.haasonline.com/wp-content/uploads/2018/01/binance-trade-bots-cryptocurrency-exchange.png|||B inance Trading Bots - The Best Binance Trading Bots ...||2174 x 1358

If you want to trade cryptos, read on. Methods Of Trading Cryptocurrency There are two methods of trading cryptos: speculating on crypto prices using contracts for differences (CFDs) or buying and.

https://cryptohead.io/wp-content/uploads/2019/08/coinbase-logo-wide.png|||Google Authenticator Not Working For Coinbase - Article ...|||2600 x 909

Trading Platforms - MetaTrader 4 & amp; MT5 with ACY Securities

Top 5 Best Metaverse Crypto to Buy on Coinbase in 2022 ???? .

https://www.economywatch.com/wp-content/uploads/2021/07/eToro-Home-scaled.jpg|||How do I buy Bitcoin with TransferWise ...|||2560 x 1188

Restoring 2-step verification from a secret seed Coinbase .

How To Buy Bitcoin With Transferwise . Step 1: Sign In Or Create an Account . Youll need to log in to your Vertex account. If you do not have one, the process is very simple and quick to complete. Select Create Account in the top menu, enter your details and verify from the various communications sent to you (an email and SMS will be sent).

How to Buy Bitcoin with Wise? 1. Open an Account with Wise 2. Choose a Bitcoin Platform 3. Type the Amount of Bitcoin to Buy 4. Select a Bitcoin Dealer 5. Ask for the Dealers IBAN 6. Go to Transferwise Website or Application 7. Send the Amount Where to Buy Bitcoin with Transferwise? Binance P2P Pros Cons Paxful Pros Cons LocalBitcoins Pros Cons

Videos for Coinbase+google+authenticator

https://www.wannawin.fr/wp-content/uploads/2019/01/Transferwise-compte-multidevise.png|||Transferwise compte multidevise - Wannawin|||2530 x 906

https://s3.tradingview.com/s/sUmYC8lc\_big.png|||BTC | Long term investment | 4-year cycle for COINBASE ...||1520 x 949

As a lesser-known crypto exchange, Bittrex makes up for it with their great fee table. Beginner traders will only pay up to 0.75% as maker/taker. Making Bittrex one of the crypto exchanges with the lowest fees on the market. Visit Bittrex #1 | Binance The overall best cryptocurrency exchange in the market

11 Best Online Brokers for Stock Trading of January 2022 .

https://external-preview.redd.it/UadAUnwyGceHZB5MiYYmpfe2Cvpib8w2V6wMVJdl75g.png?auto=webp &s=b3b21ed119e1459a883238cabc6b2f2729817d4d|||I cant activate USD in fiat wallet following the ...|||1125 x 2436

https://dezalons.com/wp-content/uploads/2020/09/Screenshot\_20200919-094034\_Cryptocom.jpg|||Archives des bitcoin - Dezalons|||1080 x 2220

Open the link, https://myaccount.google.com/u/2/security. Select second account, Go to 2 -Step Verification, Scroll down to Google Authenticator> follow the instructions and Copy the 32 digits key, Open Authenticator app> Select + , Enter second Gmail account and follow the instructions. Finish the procedure.

Best Long-Term Stocks to Buy - Experts Name Best Stock Picks

Best Cryptocurrencies on Coinbase Ranked Benzinga Crypto

Can I buy Bitcoin using TransferWise using Coinbase? - Quora

Weltrade.com - Leading Forex Broker - Easy start from \$25

https://betterspider.com/wp-content/uploads/2020/09/cryptowallet-1600x1000.png|||Choosing a crypto wallet:

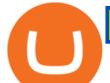

Custodial vs Non-custodial ... |||1600 x 1000

https://cdn-images-1.medium.com/max/1600/0\*30hNInNCuOr9Q4Jj.|||Google Authenticator Not Connected To Coinbase Coinbase ...|||1600 x 873

Best Online Brokers For Stocks In January 2022 Bankrate

Last Update May 9th, 2021. Wise, formerly known as TransferWise, is a borderless multi-currency checking account that simplifies bank and wire transfers for different currencies. TransferWise is also a popular method of payment for buying and selling bitcoin in large amounts instantly and securely. There are two person-to-person marketplaces that accept TransferWise as a payment method.

MetaTrader 4 MT4 Forex Trading IG US

https://image.isu.pub/190221100058-10ceda968156530a6f37f063673868cd/jpg/page\_1.jpg|||Forex Trading & amp; Know All About Mt5 Trading Platform by ...||1500 x 844

https://betterspider.com/wp-content/uploads/2020/08/Green-and-Cream-Modern-Sales-Marketing-Presentatio n.png|||Buying Crypto on Crypto.com betterspider|||1920 x 1080

11 Best Online Stock Brokers for Beginners of January 2022 .

Some of the lowest fees in the industry include the following: TRON. TRON has an average transaction fee of about \$0.0000901. While an average token on the TRON chain is about a penny, the extremely minimal transaction fee ensures that TRON is easier to transfer between parties.

Hi there So i was talking to the TransferWise support about sending my funds from Cryptocurrency platform /service to transferwise balance.. The only way you can do it is that it must be coming from an account WITH YOUR NAME! Meaning you need to open an account with crypto platform that offer.

https://www.cryptocoinsociety.com/wp-content/uploads/2021/02/FTX-Exchange-Logo.png|||How To Buy FTX (FTT) Tokens: A Step-by-Step Buyers Guide|||3282 x 1169

The Worlds Leading Electronic Platform. CME Globex.

https://cdn.benzinga.com/files/imagecache/1024x768xUP/images/story/2012/15598856494\_865be6ff09\_b.jpg| ||Sears Holdings Corporation (NASDAQ:SHLD), Best Buy Co ...|||1024 x 768

https://doingcoin.net/wp-content/uploads/2020/06/doingcoin\_blockchain\_news-1536x805.jpg|||Why

Transferwises Co-Founder Backed This Blockchain ... |||1536 x 805

Systems - Globex Trading Systems Systems RISK OF LOSS IN FUTURES TRADING THE RISK OF LOSS IN TRADING COMMODITY FUTURES CONTRACTS CAN BE SUBSTANTIAL. YOU SHOULD THEREFORE CAREFULLY CONSIDER WHETHER SUCH TRADING IS SUITABLE IN LIGHT OF YOUR FINANCIAL CONDITION.

https://i.pinimg.com/originals/67/56/be/6756befd63101982ef8633fcbd9e9aaf.jpg|||With 16 centuries of combined experience running financial ...|||3000 x 2000

https://images.cointelegraph.com/images/1434\_aHR0cHM6Ly9zMy5jb2ludGVsZWdyYXBoLmNvbS9zdG9y YWdlL3VwbG9hZHMvdmlldy80MmFiM2FiMWQ3MTRiYjRmNGU0MTRkNzEzMTVjODFjYy5qcGc=.jp g||Bloomberg BTC Bombshell, Coinbase Fury, Ether vs. Tether ...||1434 x 955

Build a Crypto Portfolio - Buy Bitcoin & amp; Crypto Instantly

https://forgivingcomputers.com/wp-content/uploads/2018/11/S3T3-V3.3.png|||S3T3 V3.3 Automated Trading System for Sierra Chart ...||1934 x 941

https://cdn-images-1.medium.com/max/1600/0\*bqT9m5i2kmYU1TzW.png|||Buy Crypto With Credit Card Kraken - Buy Bitcoin With ...||1600 x 1045

Videos for Coinbase+best+coins

Build a Crypto Portfolio - #1 in Security Gemini Crypto

The Best Cryptocurrency Trading Courses for 2022

Algorand ALGO Coin 3,935; Elrond EGLD Coin 3,797; Binance Coin BNB Coin 3,468; Axie Infinity AXS Token 3,035; Top Stacking Coins 2,999; Metahero HERO Token 2,943; YieldFarming 2,909; Alien Worlds TLM Token 2,831; Solana SOL Coin 2,766; Cardano Ada Coin 2,702; Enjin ENJ Coin 2,359; Feg Feg Token 1,949; IoTeX IOTX Coin 1,839

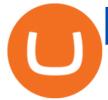

https://thecryptowars.com/wp-content/uploads/2021/04/secpage-1140x815.png|||Why Transferwises Co-Founder Backed This Blockchain ...|||1140 x 815

How to enable Duo or Google authenticator on Coinbase. Navigate to the Security Settings page. Under the Other Options section, select the Select button in the Authenticator App box. Follow the prompts to complete your authenticator setup.

Globex Trading Systems develops algorithmic system software for Commodity, Index Futures and Forex markets that are 100% mechanical, that automatically generate buy and sell signals on selected futures markets.

https://howto.coincheckup.com/wp-content/uploads/2018/07/7123424488983639620-1.png|||Coinbase Qr Code For Google Authenticator / Google ...|||1080 x 1920

https://www.moneysense.ca/wp-content/uploads/2013/04/smartphones\_322.jpg|||smartphones\_322|||4476 x 3475

https://cdn-images-1.medium.com/max/1600/1\*YYPMY5GMYPWZwpxfa4vmjQ.png|||Coinbase Qr Code For Google Authenticator / Google ...||1536 x 1152

https://royalsocietypublishing.org/cms/asset/816784b9-e6be-4ebd-92a9-6b32e6ab43f4/rsos191068f07.jpg|||Cr ypto Exchange Fees Comparison Reddit : Best Bitcoin ...||3403 x 2642

Wise, Formerly TransferWise: Online Money Transfers .

https://coindataflow.com/clue/wp-content/uploads/2019/08/coinbase-interface.png|||Coinbase Review 2021 - Fees, App, Trading, Countries, Bank ...||1147 x 828

If you want to build or add to a portfolio, these seven Coinbase cryptos have the best potential for gains: Bitcoin Bitcoin Cash (CCC: BCH-USD) Ethereum (CCC: ETH-USD) Polkadot (CCC: DOT-USD).

https://firstbusinessalliance.com/wp-content/uploads/2018/11/virtual-office.jpg|||Virtual Offices|||4128 x 3096 http://www.equiti.com/media/4333/1\_blog-01.png|||Top 5 Economic News Events for Forex Trading|||2375 x 1146

Cryptocurrency Trading Steps. Step 1: Make a cryptocurrency brokerage account. Unless you already own cryptocurrency, youll need to make an account with a crypto brokerage. Step 2: Fund your account. Step 3: Pick a crypto to invest in. Step 4: Choose a strategy. Step 5: Consider automated crypto .

https://www.sott.net/image/s8/166514/full/gold\_bullion.jpg|||Naked gold shorts: The inside story of gold price ...||1280 x 849

E\*TRADE has long been one of the most popular online brokers. The company's \$0 commissions and strong trading platforms appeal to active traders, while beginner investors benefit from a large.

The cryptocurrency market has come of age in the past couple of years. Many thought the Covid-19 crypto enthusiasm would fade away, but the opposite has transpired so far this year.

https://16bmyb3mrqcq1jufw11xefb6-wpengine.netdna-ssl.com/wp-content/uploads/2021/04/LatentZero-OMS -EMS-integration-with-ION-Desktop-Bus.jpg||Blog - ION||2048 x 1112

Enabling Duo or Google Authenticator (TOTP) Coinbase Pro Help

https://backend.bestebank.org/wp-content/uploads/2019/05/transferwise.jpg|||Goedkoop internationaal bankieren met TransferWise ...||1999 x 1130

MetaTrader 4 Platform for Forex Trading and Technical Analysis

Cryptocurrency Trading for Beginners [2022] Complete Guide

Systems - Globex Trading Systems

How to add Coinbase to Google Authenticator - Quora

7 Popular Cryptocurrencies With Significantly Lower .

https://images.hive.blog/0x0/https://steemitimages.com/0x0/https://files.steempeak.com/file/steempeak/culgin/ ynB4HiIw-image.png|||Lowest Fee Crypto Exchange Singapore - Bankcex Bewertung ...||1280 x 836

Mt4 trading platforms - Find Mt4 trading platforms

http://media.beam.usnews.com/75/ac/f61ac7fa4aeb9058c5ac793f82f0/150915-onlineshoppingwoman-stock.jp

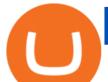

g|||6 Potential Downsides of Online Shopping | Personal ...|||3867 x 2578

MetaTrader 4 MetaTrader 4 is a platform for trading Forex, analyzing financial markets and using Expert Advisors. Mobile trading, Trading Signals and the Market are the integral parts of MetaTrader 4 that enhance your Forex trading experience. Millions of traders with a wide range of needs choose MetaTrader 4 to trade in the market.

Google Authenticator protection question. So I have 2FA for my CB account with google authenticator. For extra safety and my sanity I have moved my google authenticator from my primary phone to my old second phone which never leaves home just sits in my office desk drawer. Idea was that if someone steals my phone they won't be able to get in .

https://i.pinimg.com/originals/38/b1/fc/38b1fc1405b3f56d30bd2677b6c09ce7.jpg|||How Much Does Binance Charge To Sell - GODECI|||2560 x 1280

What two-step authentication apps can I use? Coinbase Pro Help

https://www.usnews.com/dims4/USNEWS/d2c4eeb/2147483647/resize/1200x>/quality/85/?url=http:%2F %2Fcom-usnews-beam-media.s3.amazonaws.com%2F2e%2Fd5%2Fbe51ee074811adba295fa22b876d%2F16 0418-businesspeoplejumping-stock.jpg|||4 Essential Questions Everyone Should Ask About Job ...|||1200 x 800

https://alternatives.co/wp-content/uploads/2018/03/TransferWise.jpg|||Alternatives to TransferWise | 8186 Reviews!|||1366 x 768

https://miro.medium.com/max/2512/1\*XqKGXUgpm0Gw7kPl6mIy5A.png|||How To Add Two Factor Authentication (2FA) To Coinbase ...||1256 x 858

Crypto Analyst Austin Arnold Says These Are the Six Best .

Current Coinbase Coins List 2022 - New Trader U

Your Choice of Trading Platforms You have the choice to trade the global CFD markets from any of our easily accessible trading platforms including MetaTrader 4 and MetaTrader 5. For those who like to trade on the go, you can select from our mobile and web versions of MT4 and MT5. MetaTrader 4 MetaTrader 5 MetaTrader 4 MetaTrader 4

https://images.ctfassets.net/jg6lo9a2ukvr/62dBWGnSmEgLZEf0mzzMST/04f0559f27fed144dd9c65f8c5749e 52/Gemini\_Earn\_Launch-Blog-New.jpg|||Gemini Earn launches in Singapore - earn up to 7.4% APY on ...|||2026 x 1138

Here are our top picks. Here are the best online brokers for stocks in 2022: Fidelity Investments TD Ameritrade Charles Schwab Robinhood E-Trade Interactive Brokers Merrill Edge What is an online.

https://swapd.co/uploads/db6033/original/3X/5/f/5f2811abb6bff8898ba8531be353e8dad473b7cc.png|||General Fanpage top USA 123.5K - Fanpages - SWAPD|||2448 x 1588

https://cryptoviet.com/wp-content/uploads/2020/08/vi-coinbase-la-gi-danh-gia-vi-tien-dien-tu-coinbase-4.png|| |Ví Coinbase là gì? ánh giá ví tin in t Coinbase|||2494 x 1388

traders equipped with CME Globex systems situated at the periphery of the pit conducting arbitrage between the bigs and the E-minis. The E-mini S&P 500 contract was the breakthrough product for electronic trading at CME Group. The appeal of electronic trading is linked to the convenience of immediate fill reports and the ability

With that in mind, here are nine of the best stocks to look into in January of 2022: 1. Amazon (NASDAQ: AMZN) The coronavirus pandemic is a horrible thing. More than 219 million people around the world have gotten sick, with more than 4.55 million people losing their lives. Theres no downplaying the seriousness of this illness.

https://www.cryptocointrade.com/wp-content/uploads/2018/10/What-Crypto-Trading-Platforms-Offer-Lowest -Deposit-Fees.png|||Guide: Cheapest Way to Buy Bitcoin with the Lowest Fees||1080 x 1080

https://www.newsbtc.com/wp-content/uploads/2020/01/shutterstock\_1496963576-2048x1365.jpg||The Big Crypto Linked \$5B Deal of Plaid Isn't Good At All ...||2048 x 1365

Fortunately, Coinbase appetite for new coins seems to be growing, and they are much quicker to add new

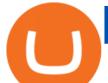

tokens on their platform nowadays. This means you can stay in the safe Coinbase environment and still have a chance to buy into new projects with high upside.

https://miro.medium.com/max/3800/1\*gsYPpTNNjgxKjAhDg4Eupw.png|||Coinbase Qr Code For Google Authenticator / Google ...|||1900 x 954

https://miro.medium.com/max/16000/1\*zD6aWCn6R72s1uUQg2N\_OQ.jpeg|||A CONTRACT TRADING PLATFORM FOR EVERYONE FEATURING AN ...|||4000 x 1979

https://topforexbrokers.com/wp-content/uploads/2014/01/MetaTrader-4.png|||Trading Platforms Reviews - Best Trading Software - Mobile ...||1180 x 786

(end of excerpt)